## **ANNEXE A**

## Vue schématique d'un filtre :

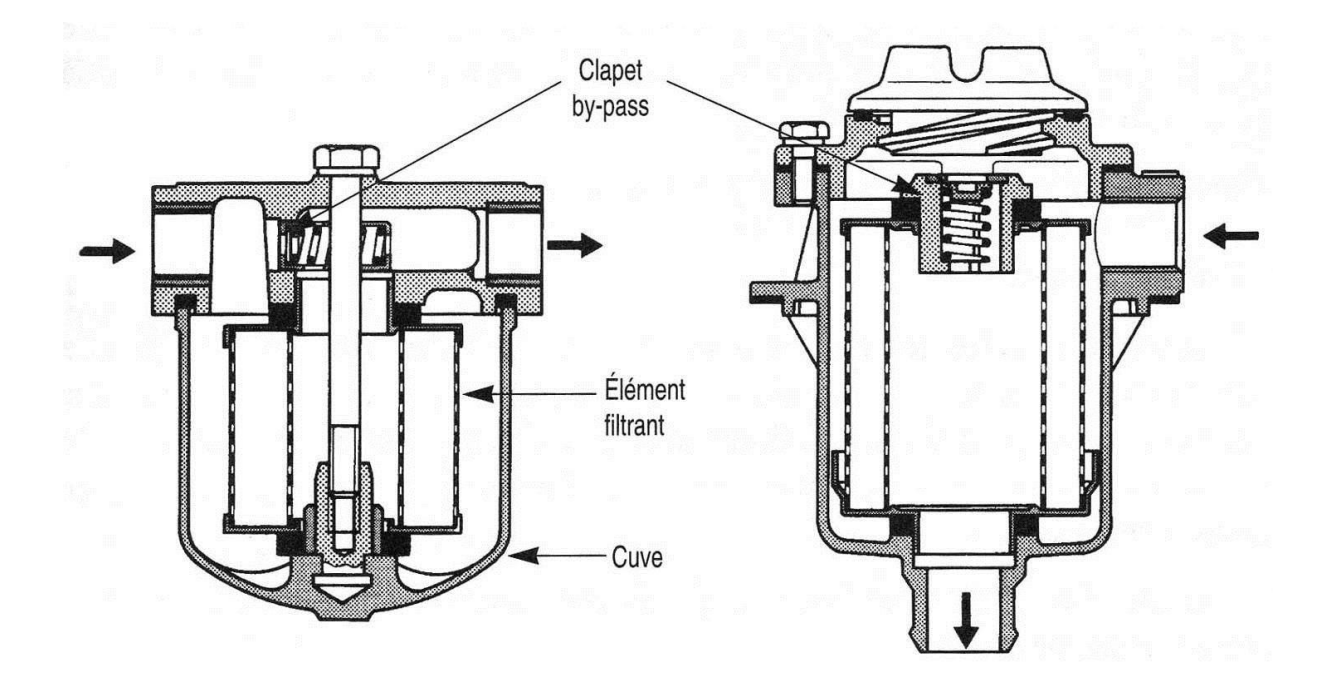